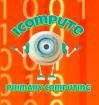

### Learning

- To understand that technology can be used to control sound
- To understand that sound can be stored digitally
- To understand what a podcast is
- To plan and record a podcast
- To use digital tools to edit a podcast
- To combine audio sound and effects
- To identify the good features of a podcast
- To suggest improvements for a podcast

## Key Vocabulary

An audio file, similar to a radio **Podcast** 

broadcast, hosted online that can be

listened to and/or downloaded

Recorded sound **Audio** 

Capture sound using a digital device Record

A stream of recorded sound Track

**Edit** Make changes

Trim/Crop Cut parts of the audio track **Effects** 

Sound, echo, fade in/out

Year 3

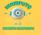

# PRIMARY COMPUTING

# iPodcast

#### Examples

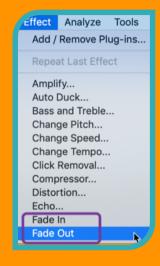

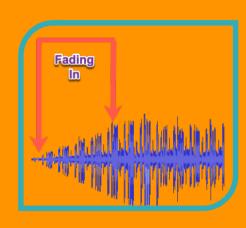

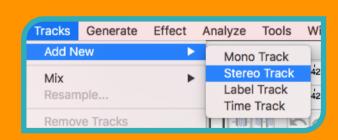

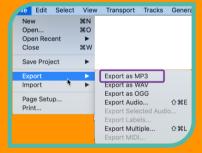

### Key Questions

What is a podcast?

What is audio?
Who publishes
podcasts?
How can you
improve a podcast
Why would you edit
a podcast?

What are the features of a podcast?
What makes a good podcast?

Recorded sound (like a radio programme)
Recorded sound

E.g. Radio broadcasters

Edit it

To make improvements.
E.g. to remove mistakes,
background noise, make
shorter, add other tracks,
add effects etc.
E.g. jingles, sound effects,

music, host, guests,
conversation
Good audio quality, clear
voices, engaging content,
length, use of effects (e.g.
fading, music)

Year 3 iPodcast Knowledge Organise

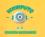